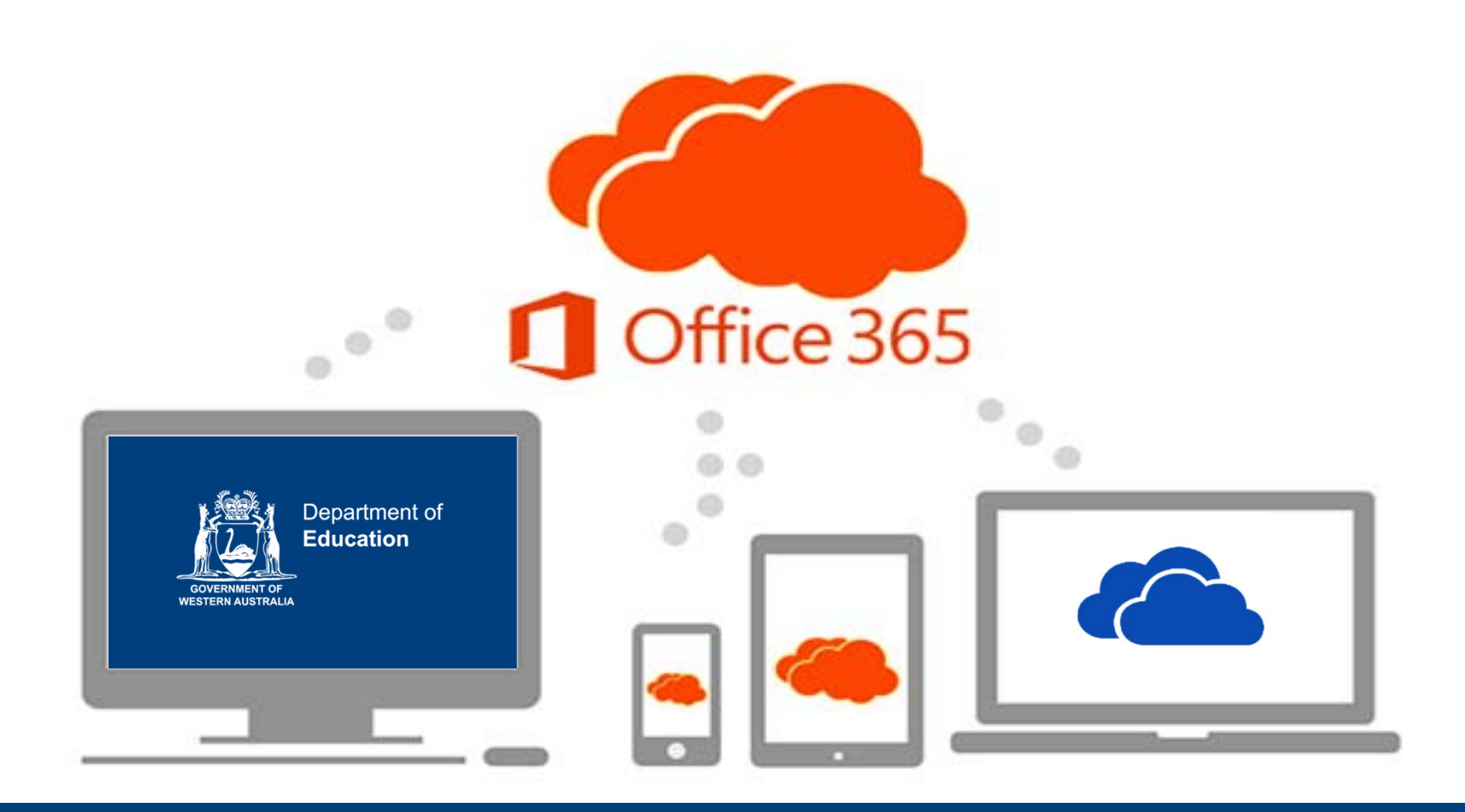

## **Introduction to OneDrive and the Office Online**

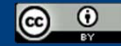

### Session outline

- Outline the new Office 365 tools available to Department staff and students
- Discuss the advantages of using the Department supported Cloud storage.
- Explore the web based OneDrive and web authoring apps.
- • Discover how OneDrive can be used effectively with **Connect**
- Discover additional Microsoft training and support opportunities.

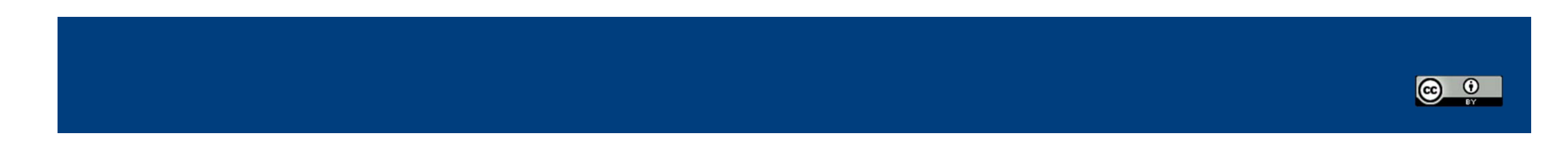

### Office 365 Service Categories

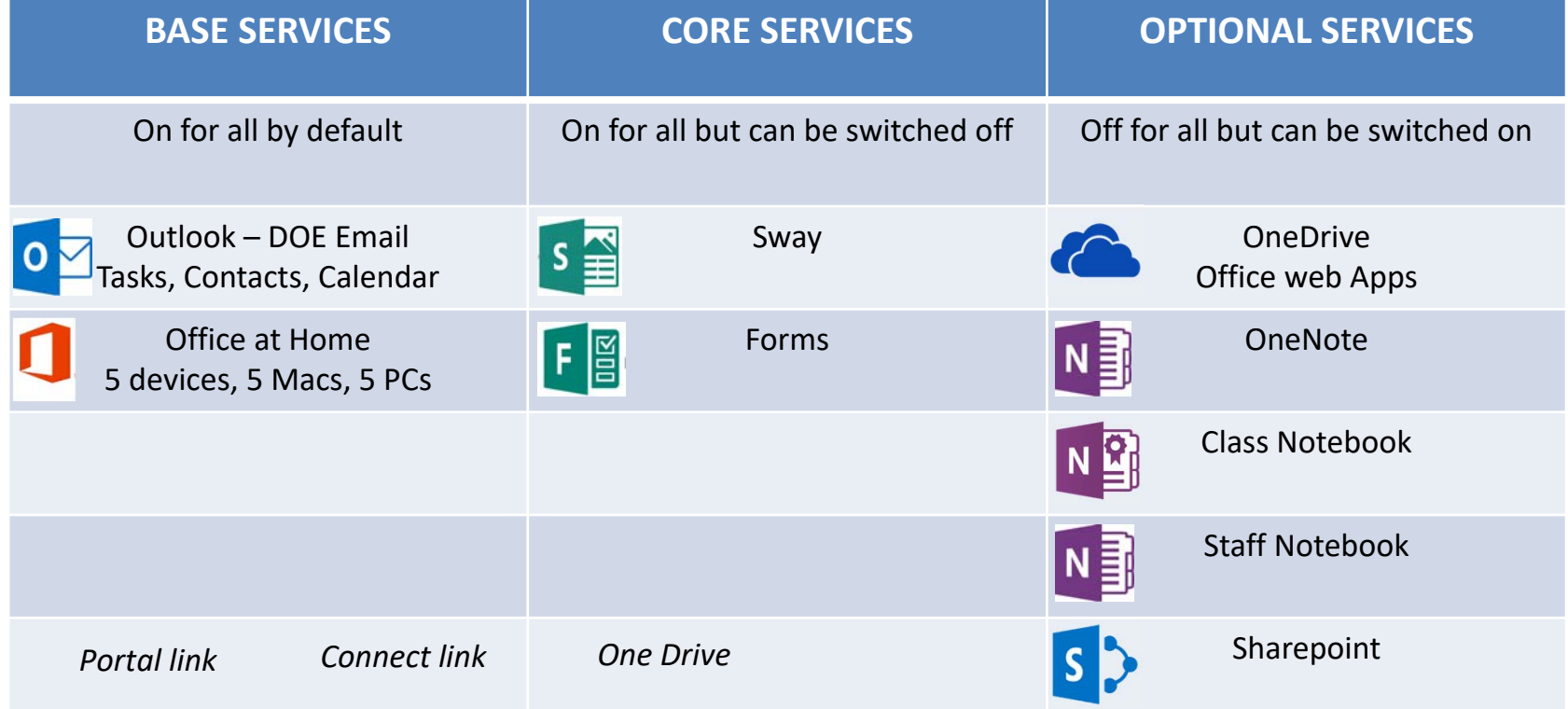

You have all of these applications except for Sharepoint; it is for ICT/ admin only at the moment

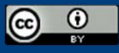

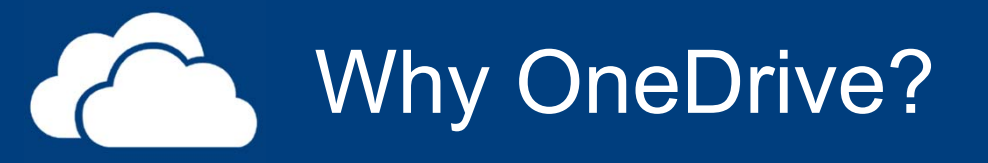

- Easy Management
- Identity management
- Duty of Care
- Storage location
- Fixed terms of service
- Department support

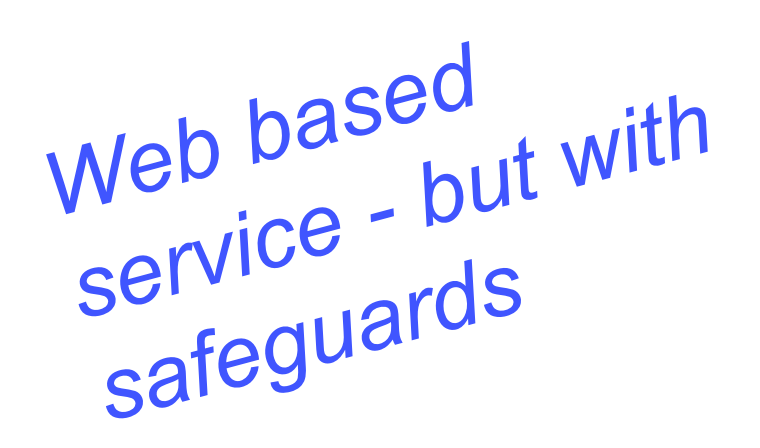

*We are able to ensure that data is secure - students & staff our data isn't going to a third party like other cloud storage options data can be found in case of staff leaving abruptly/ emergencies we can access student data - ICT Customer Service can help you with it*

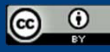

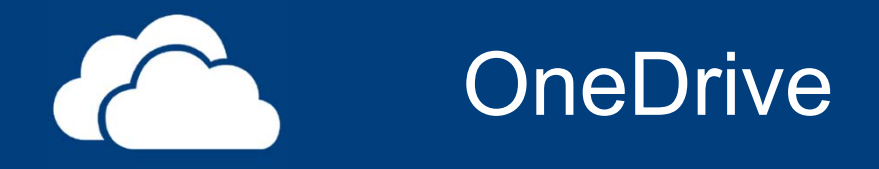

- Corporate Cloud based storage
- 100 GB Capacity
- Let's take a look.

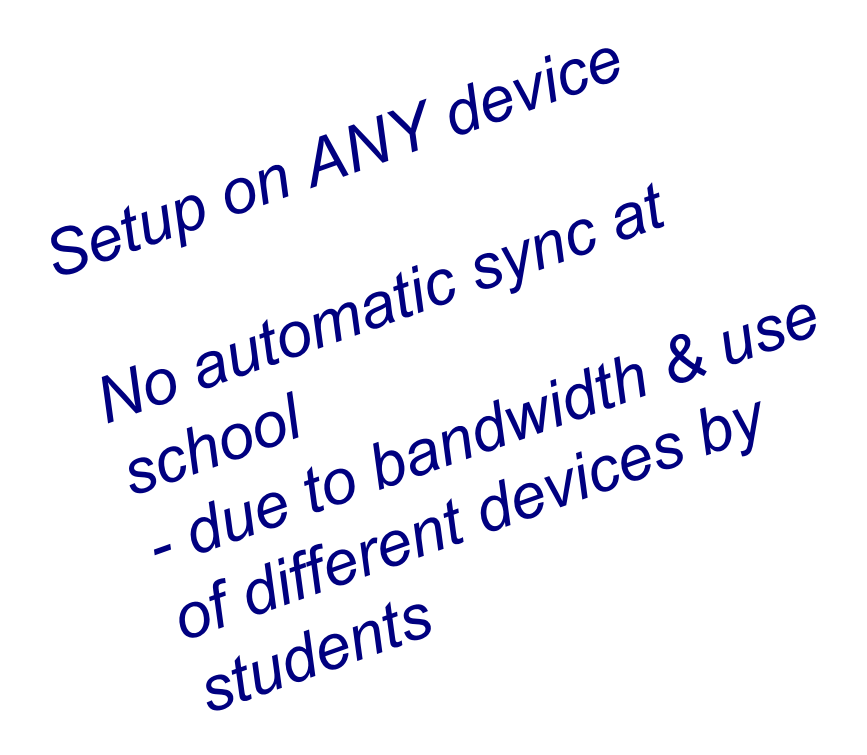

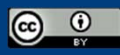

#### **OneDrive CERTIFICATE**

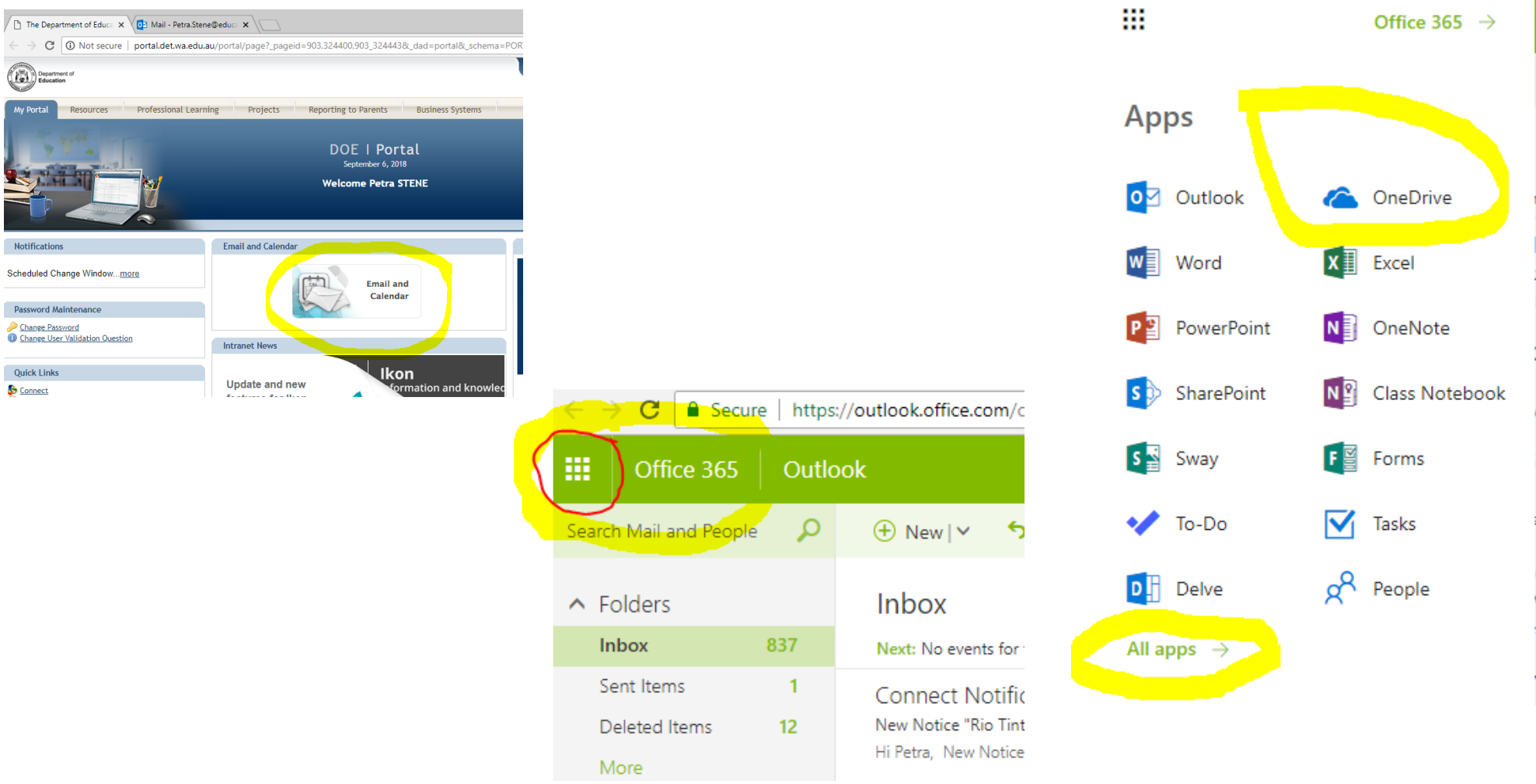

its IC ic Ñ 70 e ×, \$ S e<br>v 'n łi

# **OneDrive**

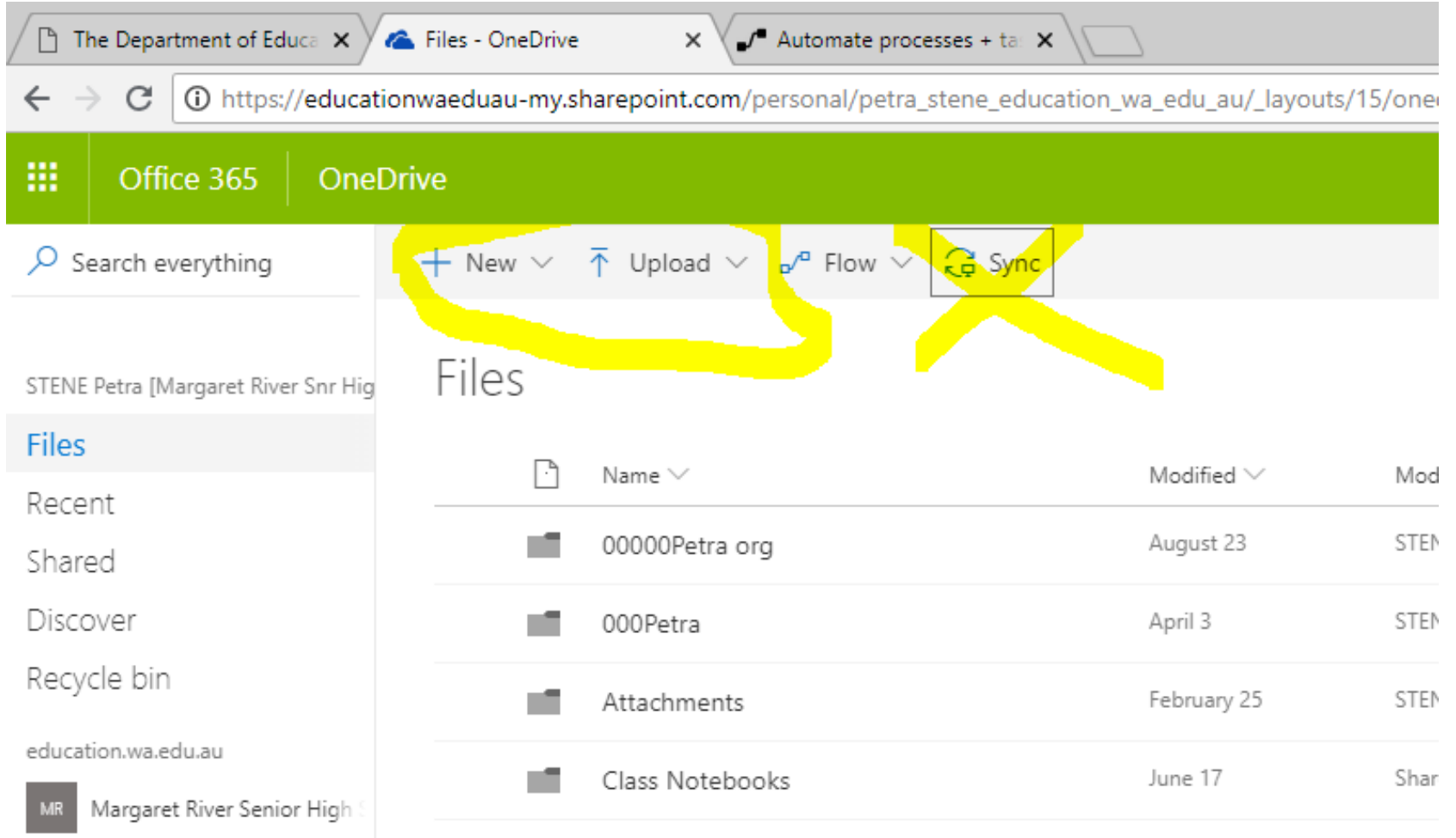

#### Accessing OneDrive and web Apps

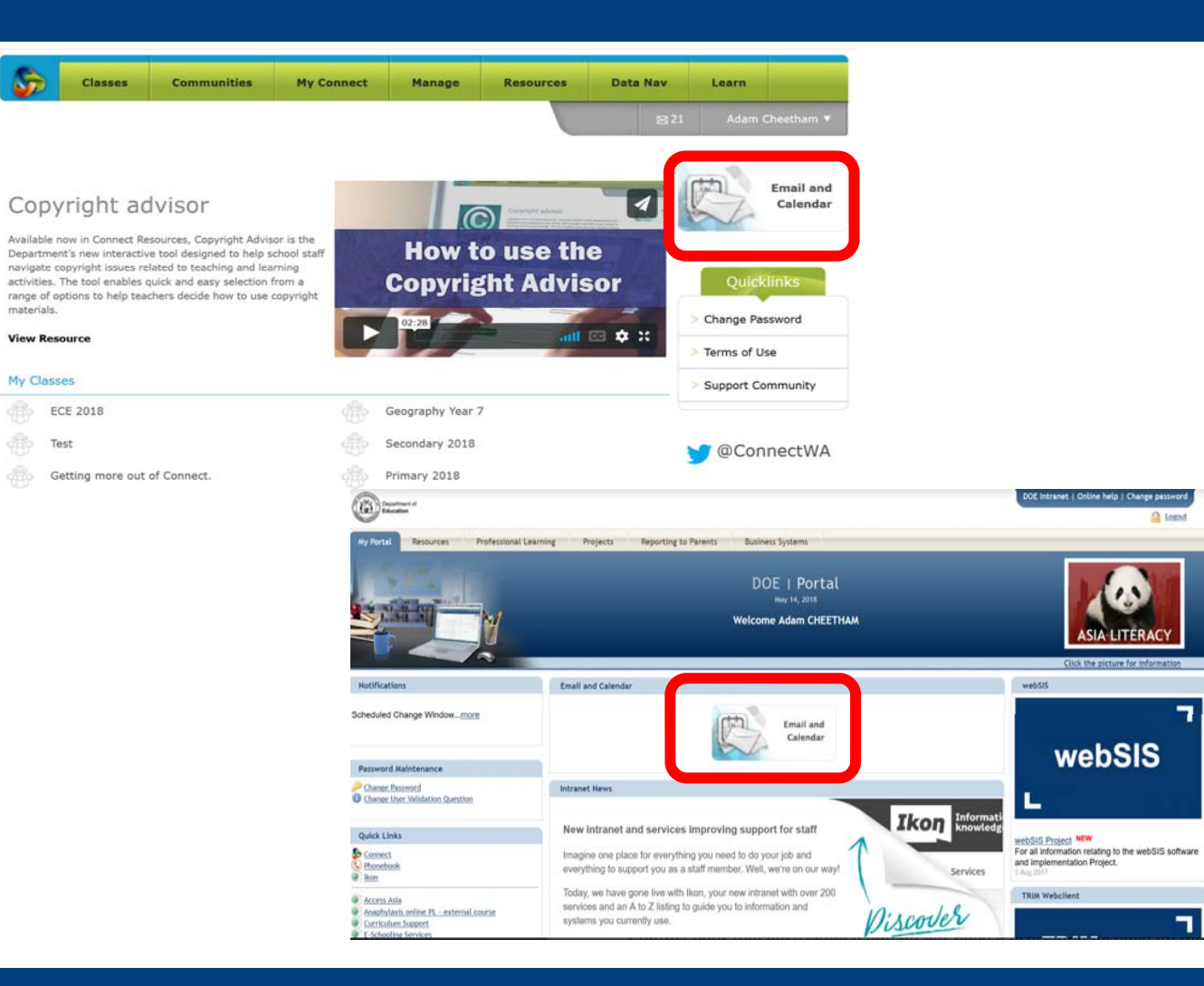

 $\bigcirc$   $\circ$ 

п.

### Accessing your O365 Web Apps

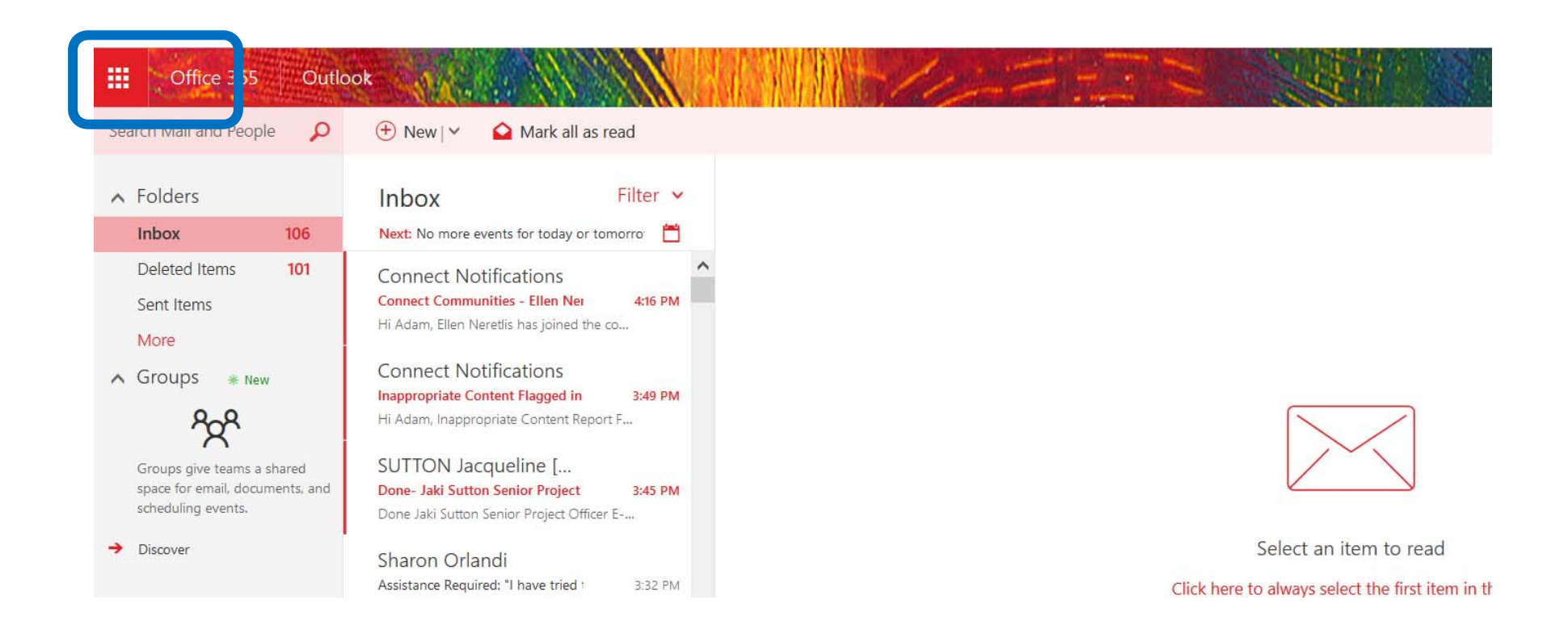

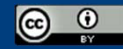

#### O365 App launcher

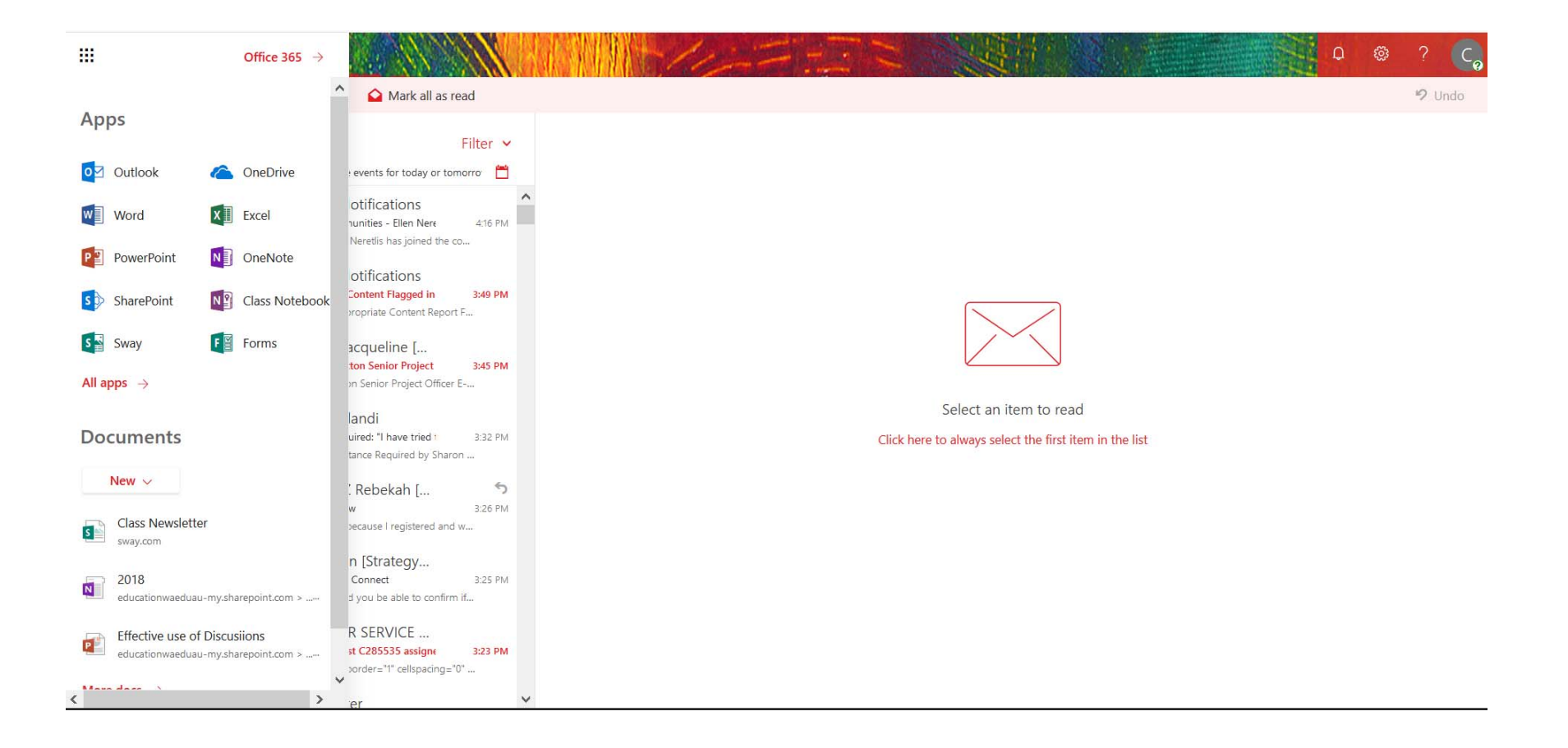

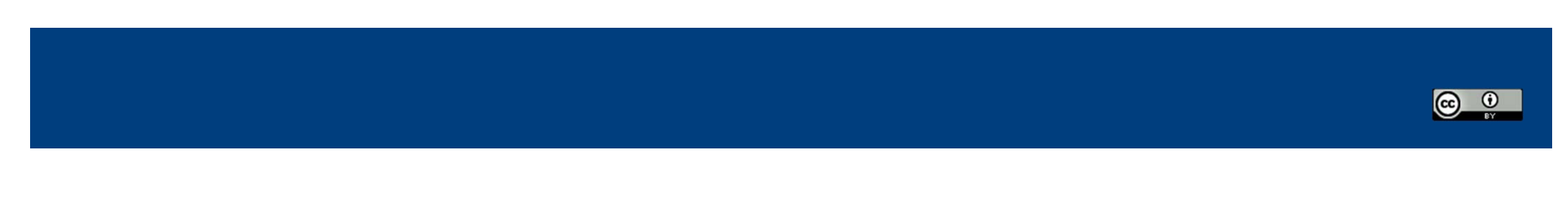

### Office Web Apps

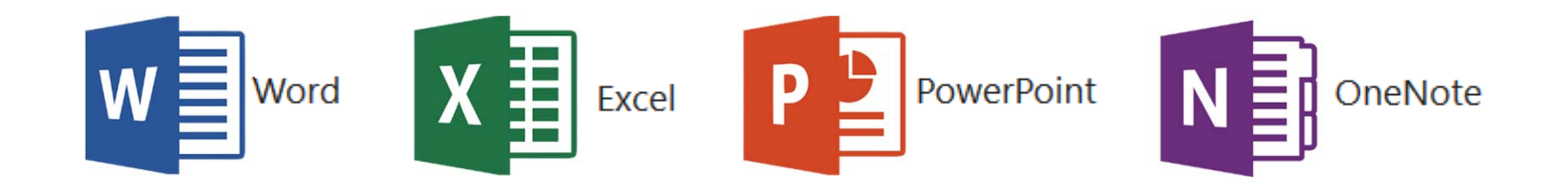

- Students and teachers can work on at the same time(*Word, Excel, PowerPoint, One Note & Forms)*
- You do not need to save it does it automatically
- Difference is fonts and templates
- Can share and comment in real-time: instant feedback
- Can send a link to the document can allow editing or not

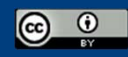

#### Effectively linking OneDrive and O365 documents to Connect Classes

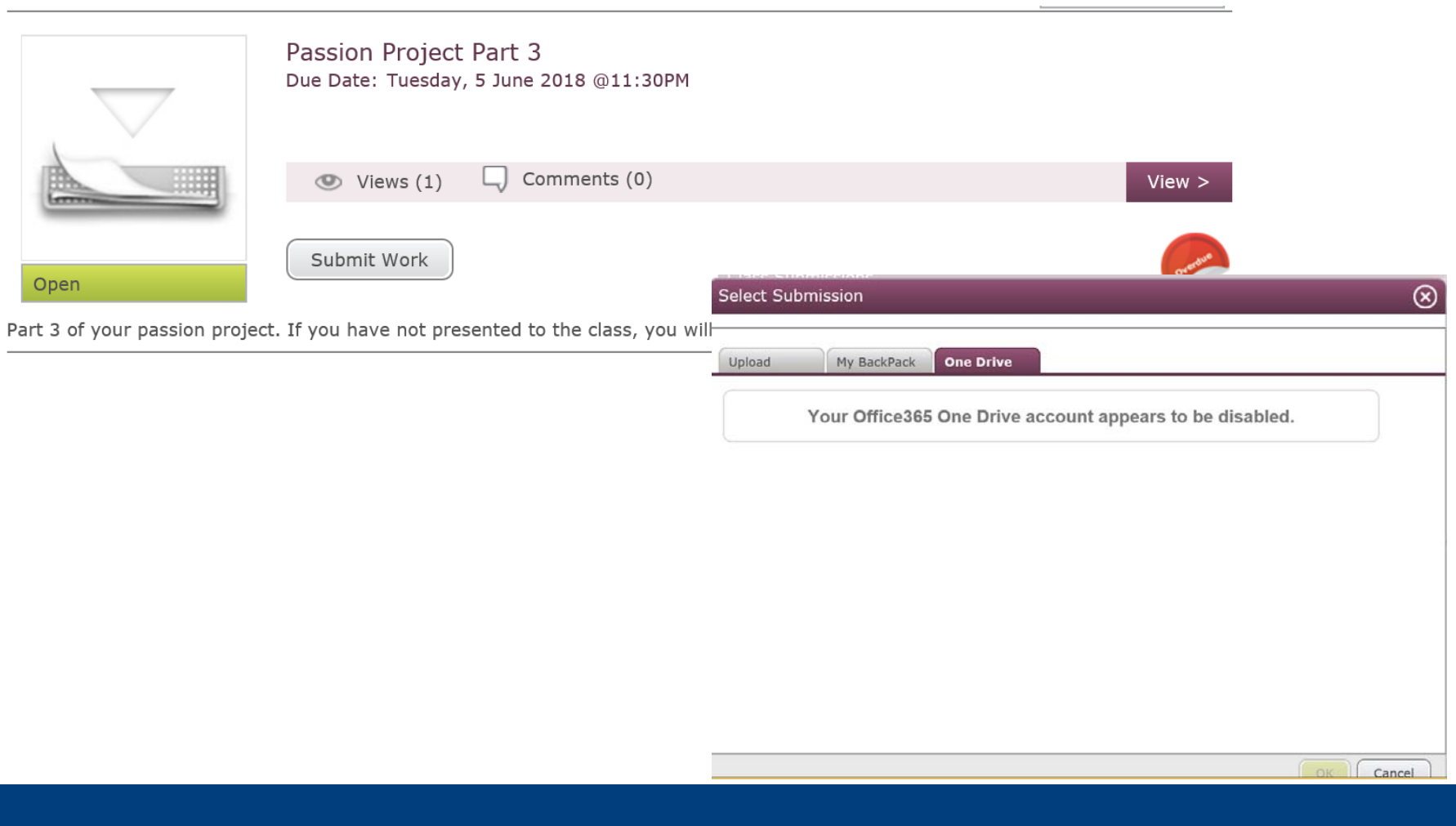

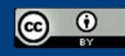

#### More questions about Office 365?

Select Office 365 Support form the following list

- $\bullet$ [Microsoft Training Centre](https://support.office.com/en-us/office-training-center)
- •[Microsoft Education Community](https://education.microsoft.com/)
- $\bullet$ • Office 365 Support [Connect Community](https://connect.det.wa.edu.au/group/staff/community/summary?coisp=DomainCommunity:1001374670&cui=1#472127_1)
- •Call ICT Customer Service Centre
- $\bullet$  Contact the E-Schooling teamSELECT THE ARROW WHEN IN SLIDE SHOW MODE

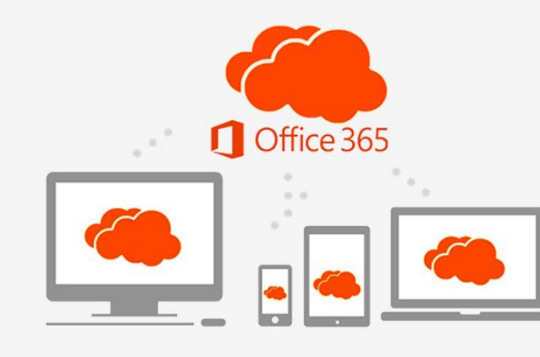

ICT Customer Service Centre 9264 5555 (Metro) 1800 012 828 (Regional)

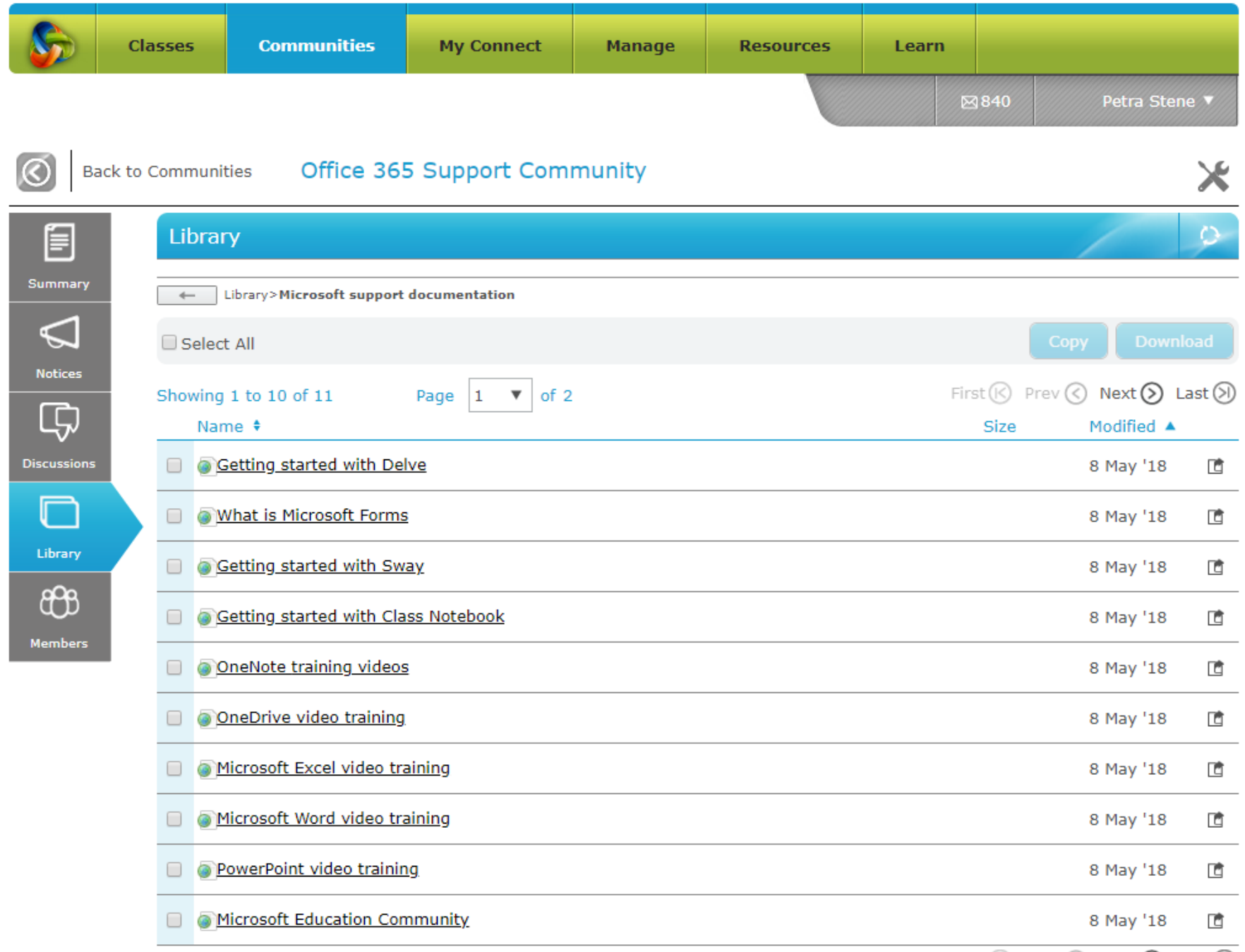

#### **Things to consider:**

- Personal one drive account provided by corporate services – 100GB EACH for students and teachers
- Link to share share button on far right in Word
- Access to student's one drive if there is suspicious activity – see ICT and we can change their password and then you can access to their one drive accounts
- Syncing not at school
- If staff leave and you require a document then CCS can get it within 60 days you can get copies of their work
- Exit strategies school documents in one drive
- Automatic syncing be careful feed back to personal device

#### **Sharepoint**

- issues around sovereignty bandwidth and development
- Admin people having live documents save some links in the library so they are live or save as shared links

Optional tools – other apps such as minecraft is being looked at being rolled out via this method